## Use of Python Scripts to Compare and Contrast Photo Images

Team members: Disaiah Bennet and Kevin Benton Jr

Mentor: Derek Morris Jr, Joel Santiago

Abstract In python there is an ability to write python scripts for a variety of projects. For this project the python script was written to perform an image comparison. This was done with various libraries that are included in the python language. These libraries include Image, OpenCV, and etc. Thus, when importing these the program would ask the user for two images and the size for the images the program would display the pixel values for the images as well as display an image were if the pixels of the two images matched the image would be "black out" for that section. The team later found out that to compare the images the team needed to resize the two images as well as that to have the program run on different computer the necessary libraries needed to be on the new computer. Therefore, in the future the team decided that the program would need to be more robust and efficient.

## Introduction

- Libraries
	- *PIL*
	- OpenCV
	- Numpy

## Methodology

•Research For the Program How to image process Best ways to image process What needed to be done to the images

Libraries needed for the program

## Results

- The image comparison process
	- Ask the user for the image name, extension, and size
	- Prints the pixel values for both images in descending order
	- Displays an image that "black out " zones of the image where the pixels of the image were the same

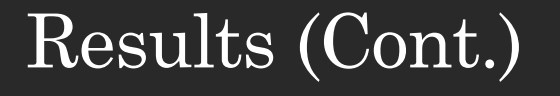

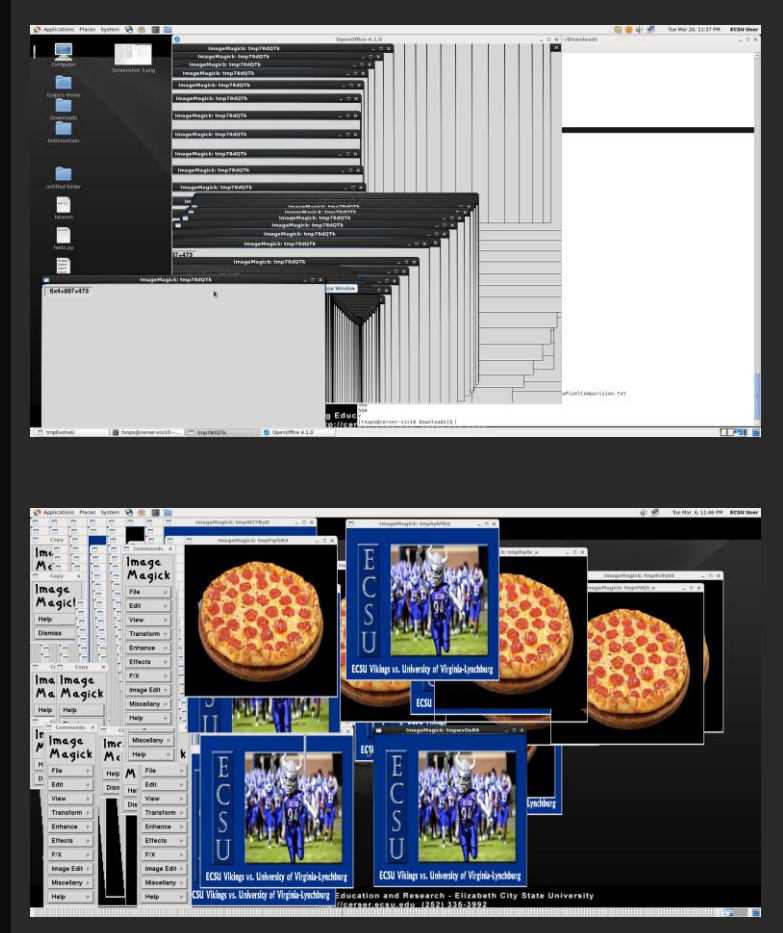

### Issues:

- Infinite Loop
- Ram limitations
- Library Dependencies

# Results (Cont.)

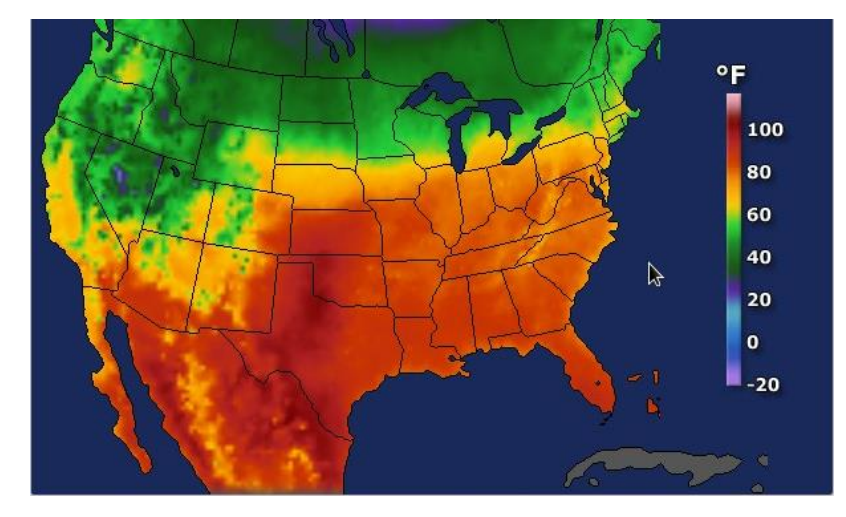

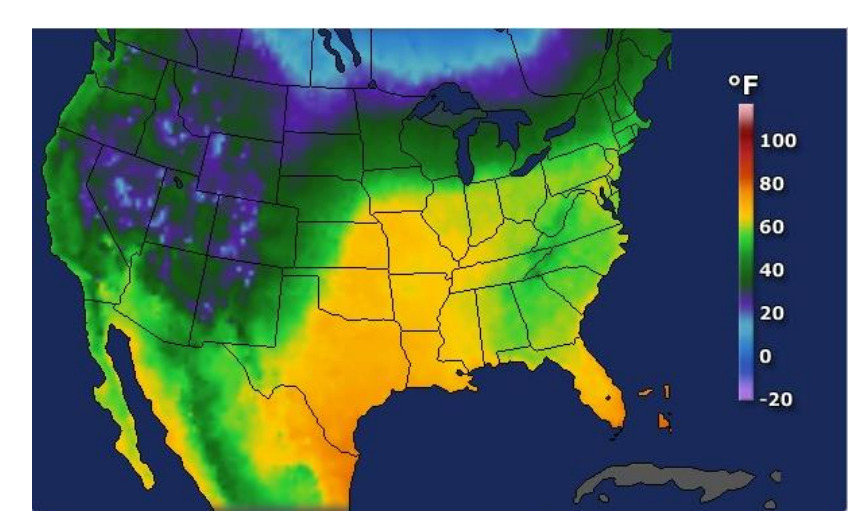

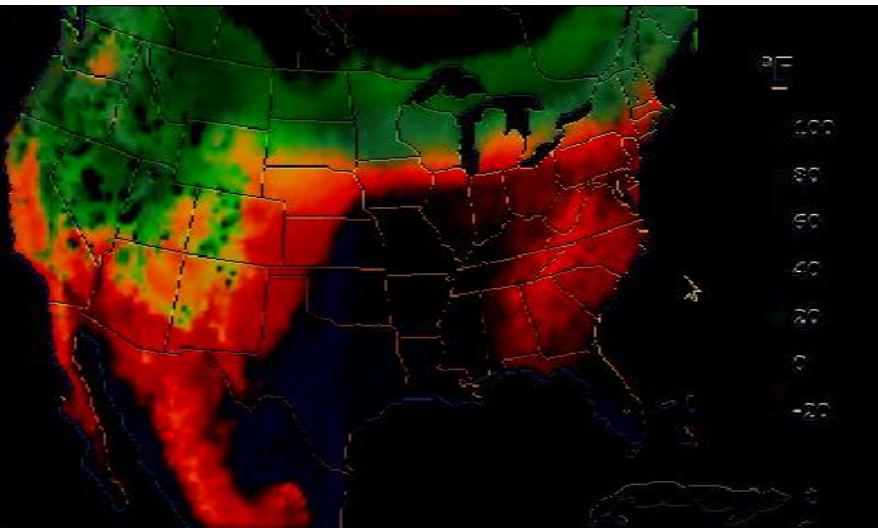

- Conclusion  **Image re-sizing** 
	- The program will need to be re-written for different computers running different operating systems

- Future Works Multiple Images at once
	- More efficiency
	- Python Dependency Libraries
	- Incorporate more computing programs

Acknowledgements • We would like to thank Dr. Linda B. Hayden for her support during this project. The team would also like to thank Derek Morris, for his assistance and his guidance with the research and execution of the project.

References [1]"What is Python? Executive Summary.", *Python.org*, (2018). [online] Available: https://www.python.org/doc/essays/bl urb/.

> [2]"EXTRACTING PIXEL VALUES OF AN IMAGE IN PYTHON - Akshay Pai", *HackerEarth*, 2018. [Online]. Available: https://www.hackerearth.com/practice/notes/extr acting-pixel-values-of-an-image-in-python/.

[3]"NumPy — NumPy", *Numpy.org*, 2018. [Online]. Available: http://www.numpy.org.

[4]"OpenCV library", *Opencv.org*, 2018. [Online]. Available: https://opencv.org.

[5]"scikit-learn: machine learning in Python scikit-learn 0.19.1 documentation", *Scikitlearn.org*, 2018. [Online]. Available: http://scikitlearn.org/stable/.